# kc - enablezb - 2017 Darley Yorkshire Oaks - Enable- Racing TV

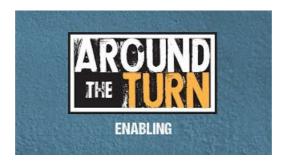

#### MailEnable Web Mail

You must enable javascript in order to access this service. Sign In. Username: Password: Language: Arabic Bulgarian Bengali Danish German Greek English Spanish French ...

#### **Google Toolbar Google**

Enable Employment Services has been providing outsourcing services since 1998 and is part of a larger group of companies specialising in HR services, with the flexibility to tailor make solutions to suit our clients specific needs.

### SSH/OpenSSH/Configuring - Community Help Wiki

Internet Explorer On web browser menu click 'Tools" icon and select 'Internet Options". In the "Internet Options" window select the "Security" tab.

### SG Enable

Being a mother is one of the most important and loved jobs a human could ever have, and it can also be very challenging, confusing, and even isolating.

Using Hot Keys to Enable/Disable the Touchpad or Number ...

Steps to enable ActiveX controls in Internet Explorer browser using Desktop Central.

## Tenable - The Cyber Exposure Company

Being a mother is one of the most important and loved jobs a human could ever have, and it can also be very challenging, confusing, and even isolating.

53442367552321